#### Chapter 6 **Synchronization**

Images from Silberschatz

#### Processes

- Multiple processes accessing the same data
	- Could be threads

- Producer/Consumer
	- Section 3.4.1

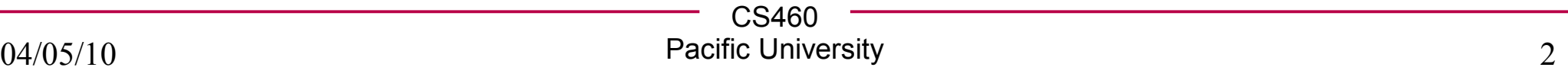

```
• These are two
   separate threads.
• What's the problem?
while (true)
{
   /* produce an item and put in nextProduced */
   while(count == BUFFER_SIZE)
       ; // do nothing
   buffer[in] = nextProduced;
   in = (in +1) % BUFFER_SIZE;
   count++;
}
                                  while (true)
                                   {
                                      while(count == 0)
                                          ; // do nothing
                                      nextConsumed = buffer[out];
                                      out = (out +1) % BUFFER_SIZE;
                                      count--;
                                      /* use nextConsumed */
                                   }
```
### Race Condition

• How can count++ be executed?

• How can count-- be execute?

- Why is this a problem?
	- Why else is it a problem?

• Atomic

### Critical Section Problem

• Critical Section

- Mutual Exclusion
- Progress
- Bounded Waiting

• Preemptive vs non-preemptive kernels

### Peterson's Solution

• Assumptions:

while  $(true)$  {  $flag[i] = TRUE;$ turn =  $i$ ; while (  $flag[j]$  && turn == j); **CRITICAL SECTION**  $flag[i] = FALSE;$ **REMAINDER SECTION** 

• Are the 3 properties preserved?

- How might we implement this?
	- Think about system calls....

 $\mathcal{Y}$ 

## Hardware support

- Implement this on the processor
	- Machine instructions

```
boolean TestAndSet (boolean *target)
{
   boolean rv = *target;*target = TRUE;return rv:
}
```

```
while (true) {
        while (TestAndSet (&lock))
                 ; /* do nothing
                    critical section
                \prime\primelock = FALSE;remainder section
                ^{\prime\prime}}
```
### More hardware solutions

```
– xchng on Intel chips
                                                         void Swap (boolean *a, boolean *b)
 – TestAndSet is really xchng & test\{boolean temp = *a;
                                                               *a = *b;
                                                               b = temp:
while (true) \{}
      key = TRUE;while (key == TRUE)Swap (&lock, &key);
                  critical section
              ^{\prime\prime}lock = FALSE;remainder section
              \prime\prime
```
λ

## CompareAndSwap

- **cmpxchg** on Intel Itanium and Intel IA-32
- pthreads eventually calls this instruction for pthread mutex lock()
	- http://ftp.gnu.org/gnu/glibc/glibc-2.9.tar.gz
	- deep in the nptl directory
		- lowlevellock.h

```
do
   waiting[i] = TRUE;
   key = TRUE;
   while(waiting[i] && key)
   {
       key = TestAndSet(&lock);
   }
   waiting[i] = FALSE;
   // critical section
   j = (i + 1) % n;
   while((j != i) && !waiting[j])
   {
       j = (j + 1) n;}
   if(j == i)
   {
       lock = FALSE;
   }
   else
   {
      waiting[j] = FALSE;
   }
   // non-critical section
}while(TRUE);
```
**// initialize to FALSE boolean waiting[n]; boolean lock;**

**{**

## Semaphore

- Counting
- Binary
	- ??
- Spin lock

- Problems?
	- solutions?

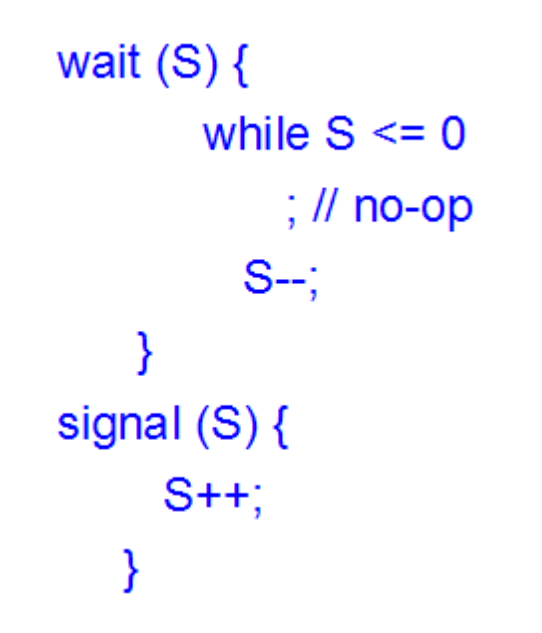

Semaphore S; // initialized to 1 wait  $(S)$ ; **Critical Section** signal (S);

• What can we say about Critical Sections?

#### Deadlock & Starvation

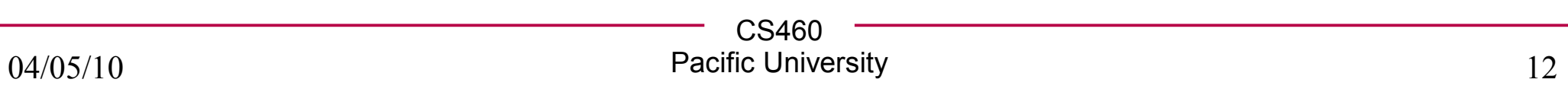

## Classic Problems of Synchronization

• Used to test new synchronization methods

• Bounded Buffer

• Readers-Writers

- Dining Philosophers
	- or, why you should never eat at a table full of computer scientists

## Dining Philosophers

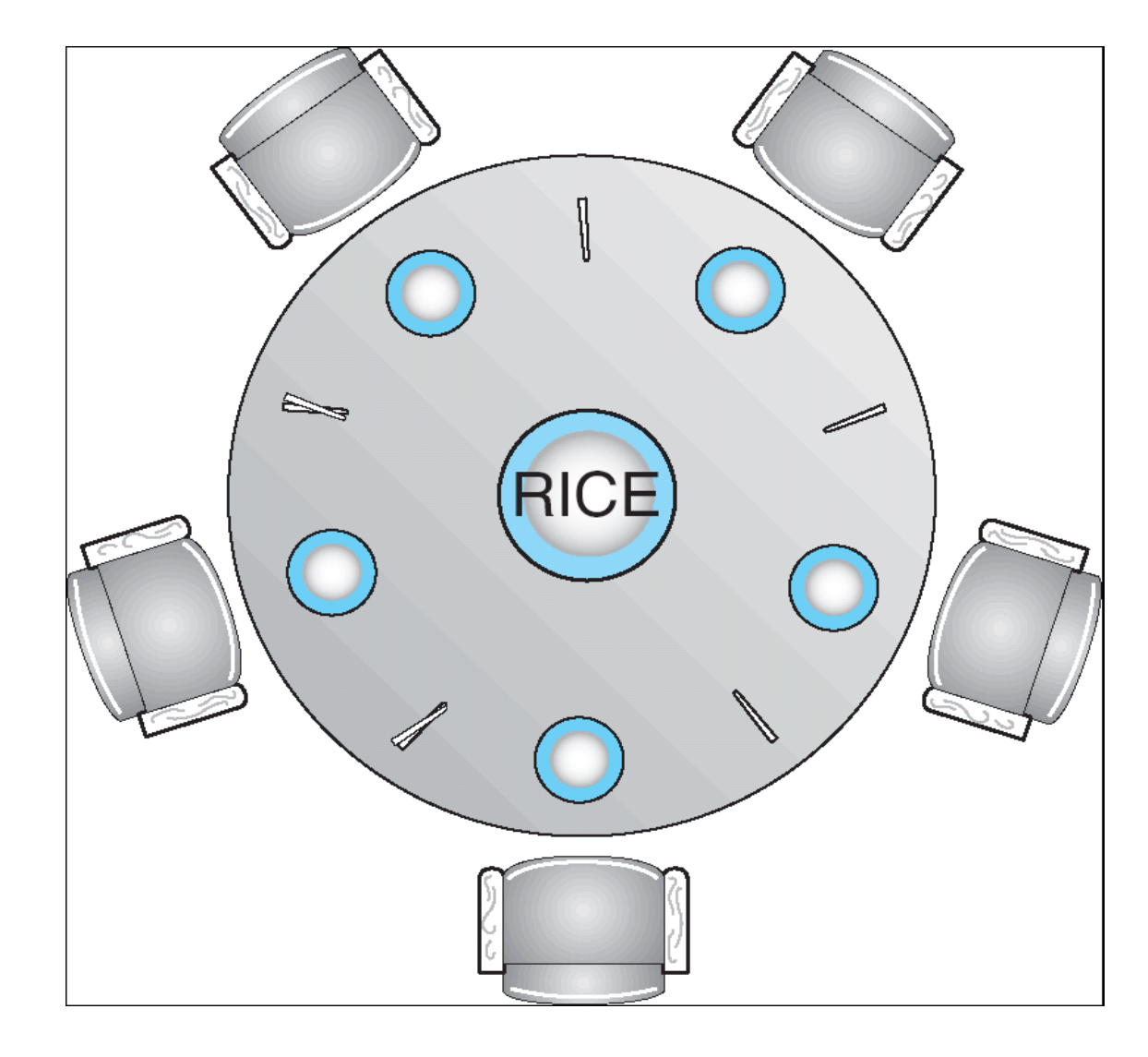

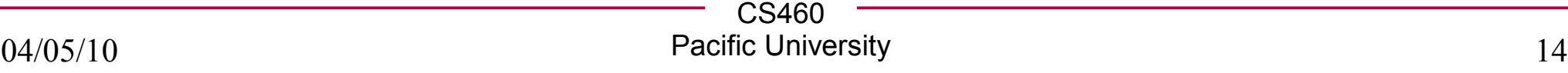

## Dining Philosophers Solution

• Using semaphores

while (true)  $\{$ wait ( chopstick[i] ); wait ( chopStick[ $(i + 1)$  % 5] );

 $\prime\prime$  eat

signal ( chopstick[i] ); signal (chopstick[ $(i + 1)$  % 5]);

// think

• Problems?

• Solutions?

ł

### Problems with Semaphores

• What can you think of?

- Why are these problems bad?
	- Really, really, really bad?
		- Evil even.

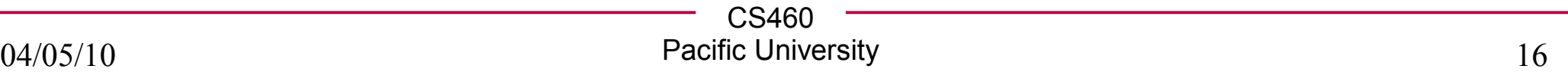

# **Monitors**

- High level coding practice
	- *design pattern*
	- Sometimes part of the language
		- Java: *synchronized*
		- C#: *Monitor* class
		- C++ .NET: *Monitor* class
	- Sometimes you code it yourself

● C

• Only one process can be in a monitor at a time

Why is this useful?

```
monitor monitor-name
ł
  // shared variable declarations
  procedure P1 (...) { .... }
  procedure Pn (...) {,...,}Initialization code (....)\{...\}\cdots
```
# Log-Based Recovery

- Ensure atomicity
	- In case of a crash
	- Databases
	- Long running computations
		- Weather simulations
		- Nuclear reaction simulations
- Write-ahead logging
	- Start
	- Commit
	- Undo
	- Redo

• Problems?

### **Checkpoints**

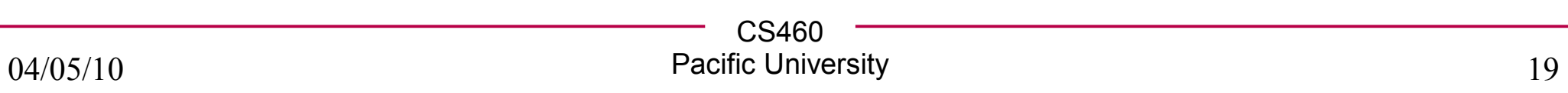